[Come programmare](/it/come-programmare)

Come programmare

Autore

Barbance, Jean Claude

Editore

Gruppo editoriale Jackson

Luogo

Milano

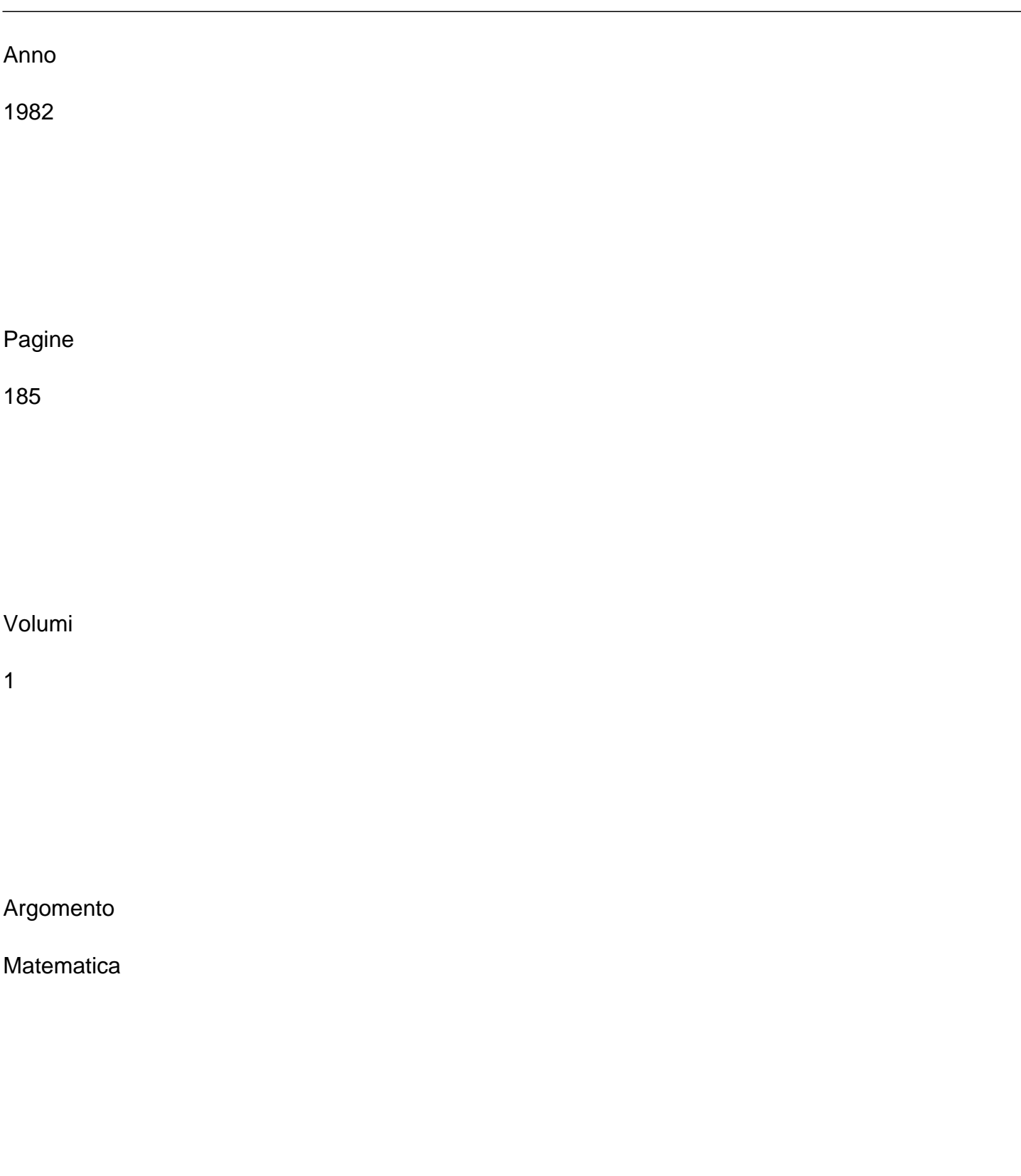